**ĐẠI HỌC THÁI NGUYÊN TRƯỜNG ĐẠI HỌC CÔNG NGHỆ THÔNG TIN VÀ TRUYỀN THÔNG**

-------------------------------

# **ĐỒ ÁN TỐT NGHIỆP**

NGÀNH: KỸ THUẬT PHẦN MỀM

**Sinh viên : Đào Thị Nhi**

**Giảng viên hướng dẫn: Ths. Nguyễn Hồng Tân**

**THÁI NGUYÊN - 2022**

# **ĐẠI HỌC THÁI NGUYÊN TRƯỜNG ĐẠI HỌC CÔNG NGHỆ THÔNG TIN VÀ TRUYỀN THÔNG THÁI NGUYÊN**

**-----------------------------------**

**KIỂM THỬ PHẦN MỀM TRÊN THIẾT BỊ DI ĐỘNG VÀ ỨNG DỤNG CÔNG CỤ VÀO KIỂM THỬ TỰ ĐỘNG CHO ỨNG DỤNG WEB TRÊN IOS**

ĐỒ ÁN TỐT NGHIỆP ĐẠI HỌC HỆ CHÍNH QUY NGÀNH: KỸ THUẬT PHẦN MỀM

**Sinh viên : Đào Thị Nhi**

**Giảng viên hướng dẫn: Ths. Nguyễn Hồng Tân**

**THÁI NGUYÊN - 2022**

# **NHIỆM VỤ ĐỀ TÀI TỐT NGHIỆP**

**Sinh viên:Đào Thị Nhi Mã SV: DTC17H524801030055**

**Lớp: KTPMK16A Ngành: Kỹ thuật phần mềm**

**Tên đề tài: Kiểm thử phần mềm trên thiết bị di động và ứng dụng công cụ kiểm thử tự động cho ứng dụng web trên IOS**

#### **LỜI CÁM ƠN**

<span id="page-3-0"></span>*Được sự phân công của Khoa Công nghệ thông tin Trường Đại công nghệ thông tin và truyền thông, và dưới sự hướng dẫn của Thầy giáo hướng dẫn Ths. Nguyễn Hồng Tân, em đã hoàn thành đề tài "Kiểm thử phần mềm trên thiết bị di động và ứng dụng công cụ kiểm thử tự động cho ứng dụng trên IOS".*

*Để hoàn thành đồ án này, em xin chân thành cảm ơn tới các thầy cô giáo đã tận tình hướng dẫn, giảng dạy trong suốt quá trình học tập, nghiên cứu và rèn luyện ở Trường. Đặc biệt xin gửi lời cảm ơn chân thành tới Thầy giáo hướng dẫn Ths.Nguyễn Hồng Tân đã tận tình, chu đáo hướng dẫn em thực hiện đồ án này.*

*Mặc dù đã có nhiều cố gắng để thực hiện đề tài một cách hoàn chỉnh nhất. Song do thời gian có hạn, trình độ hiểu biết và nhận thức còn chưa cao cho nên trong đồ án không thể tránh khỏi những thiếu sót, em rất mong nhận được sự đóng góp ý kiến của các thầy cô và bạn bè để em có thể hoàn thiện đồ án này tốt ơn.*

*Em xin chân thành cảm ơn!*

*Thái nguyên, ngày 1 tháng 12 năm 2021*

#### MỤC LỤC

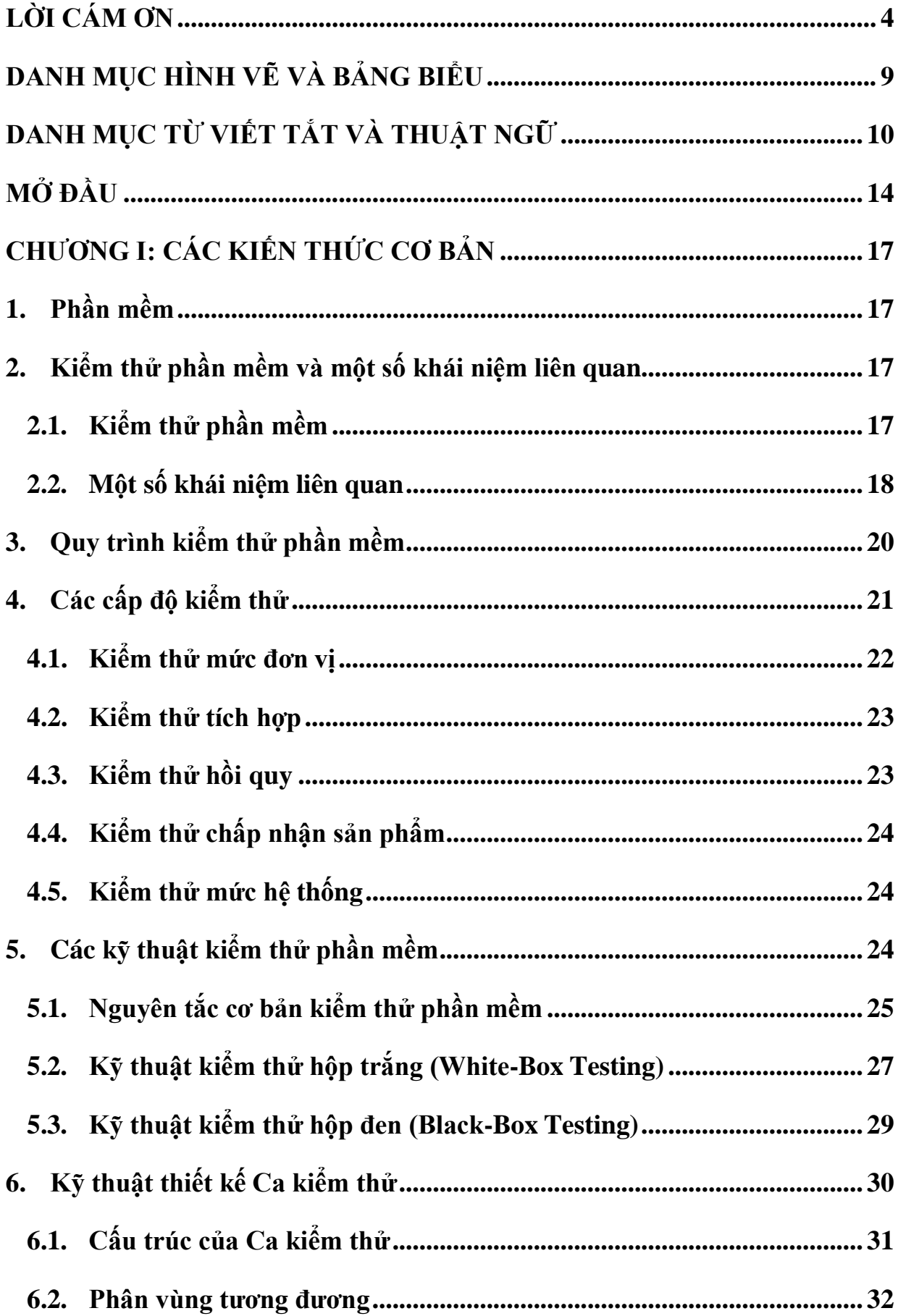

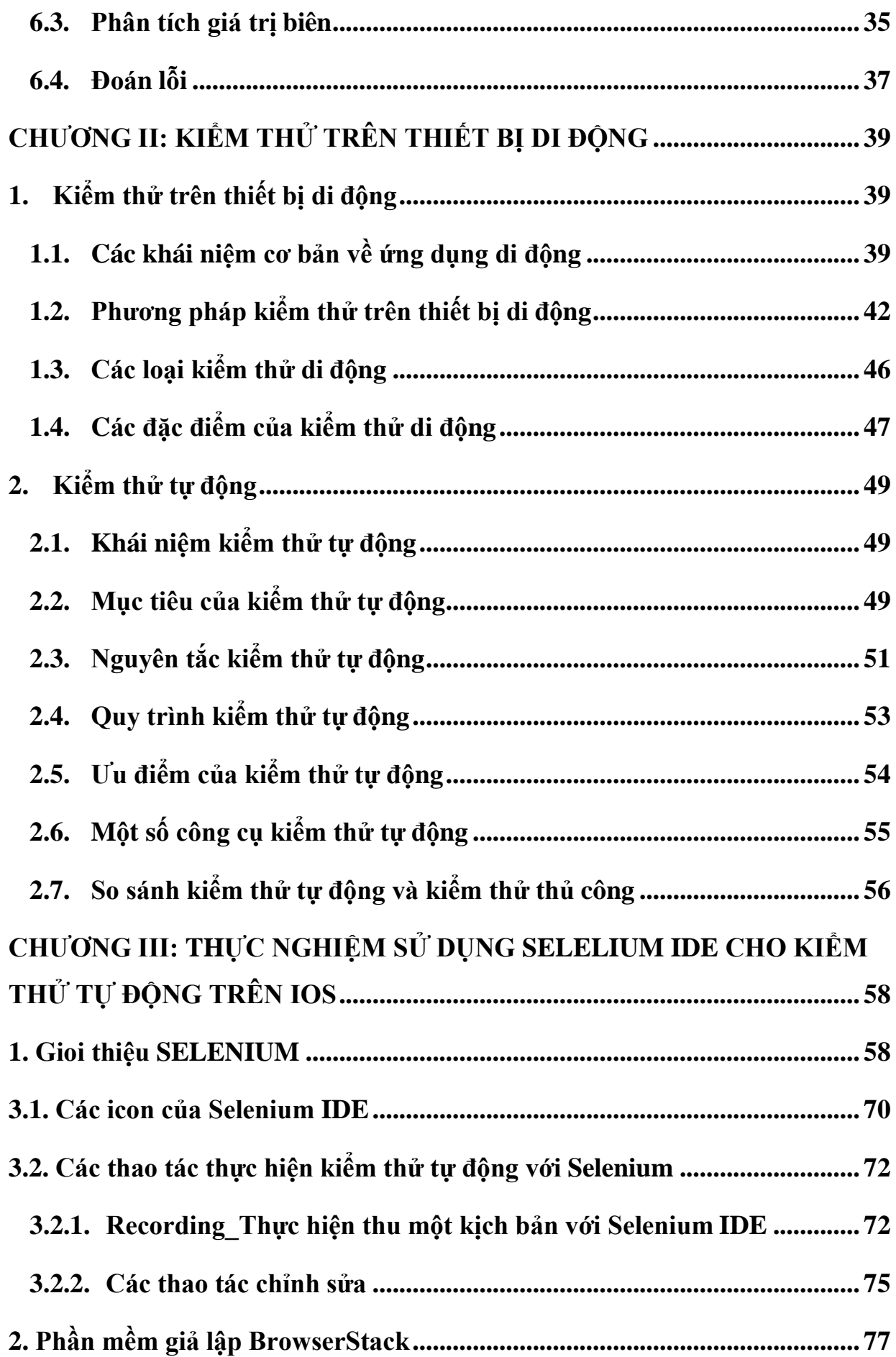

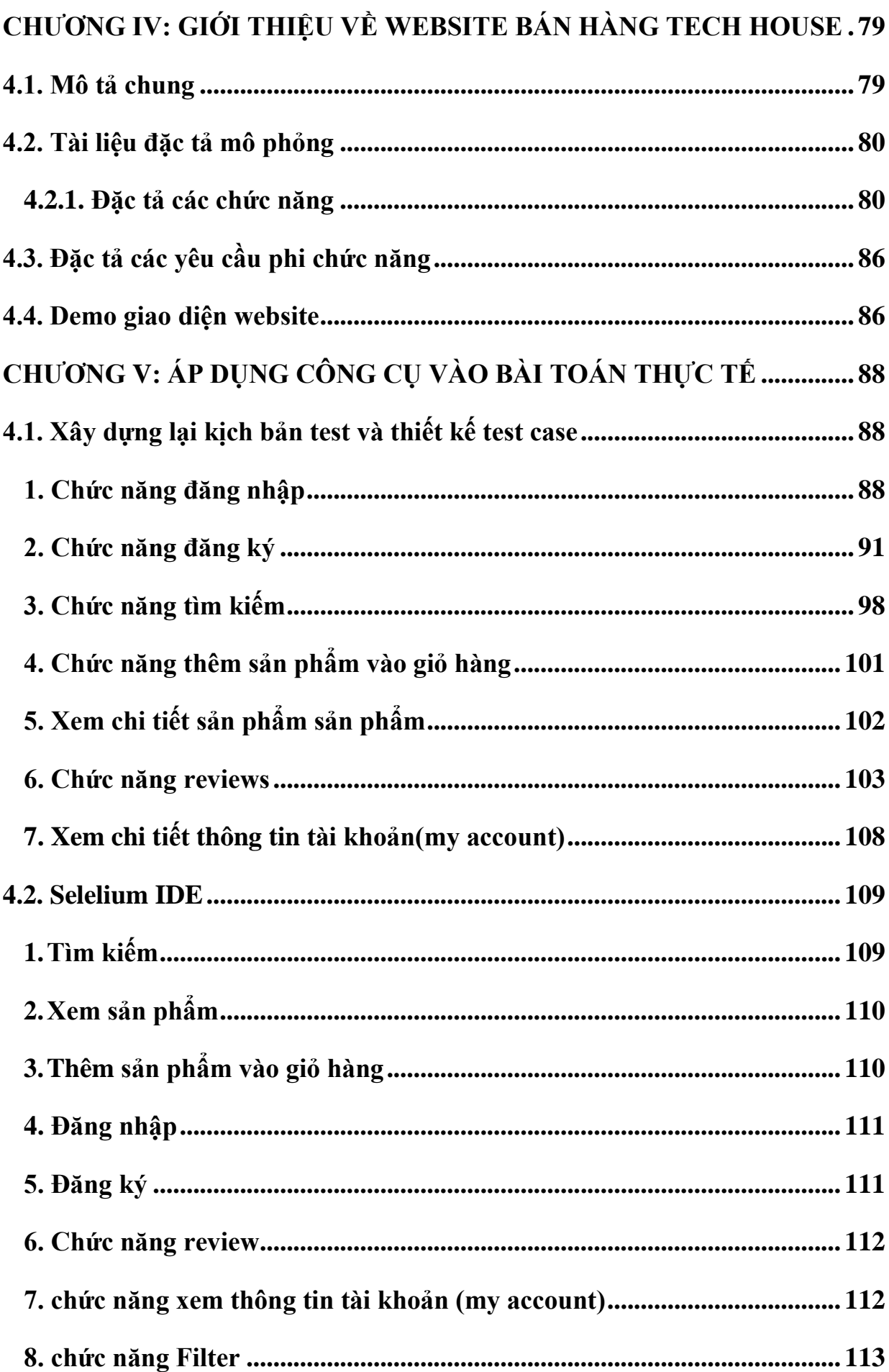

<span id="page-7-0"></span>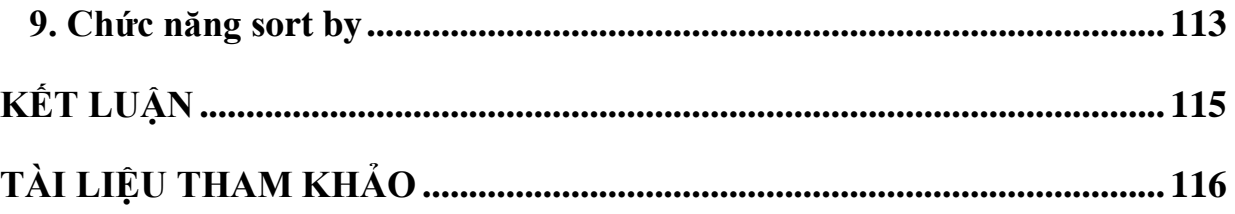

### **DANH MỤC HÌNH VẼ VÀ BẢNG BIỂU**

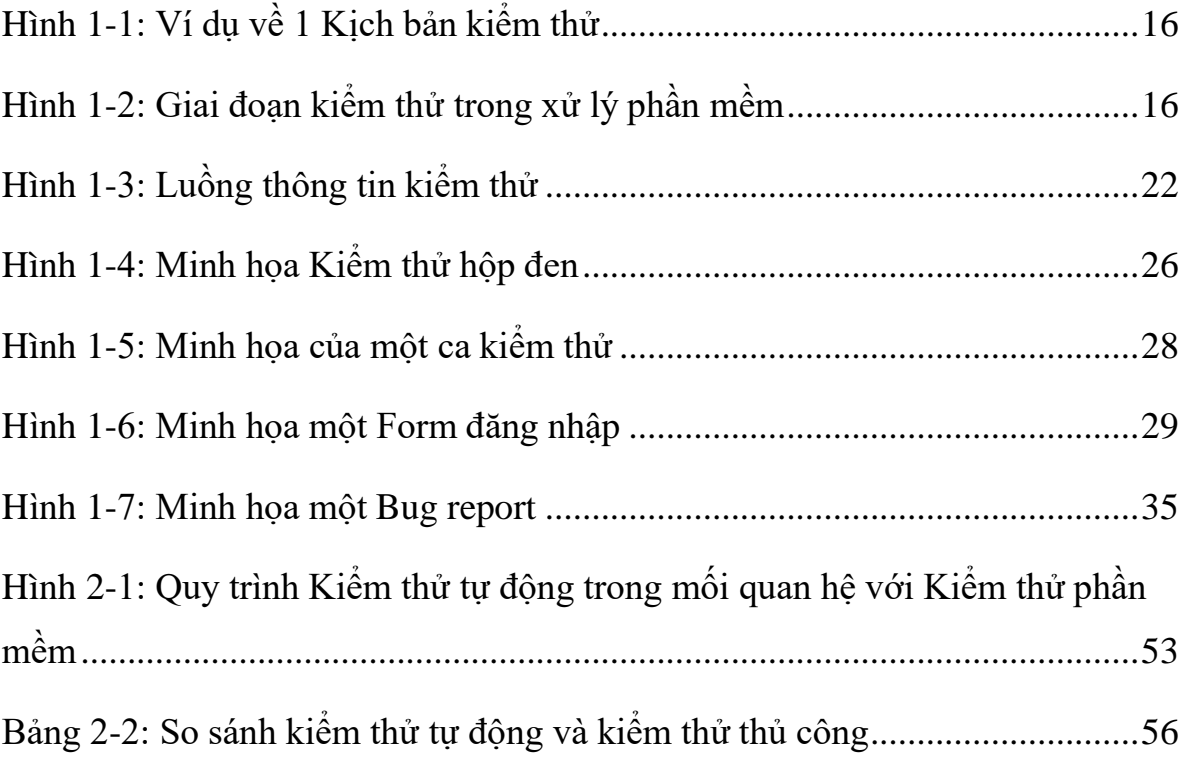

### <span id="page-9-0"></span>**DANH MỤC TỪ VIẾT TẮT VÀ THUẬT NGỮ**

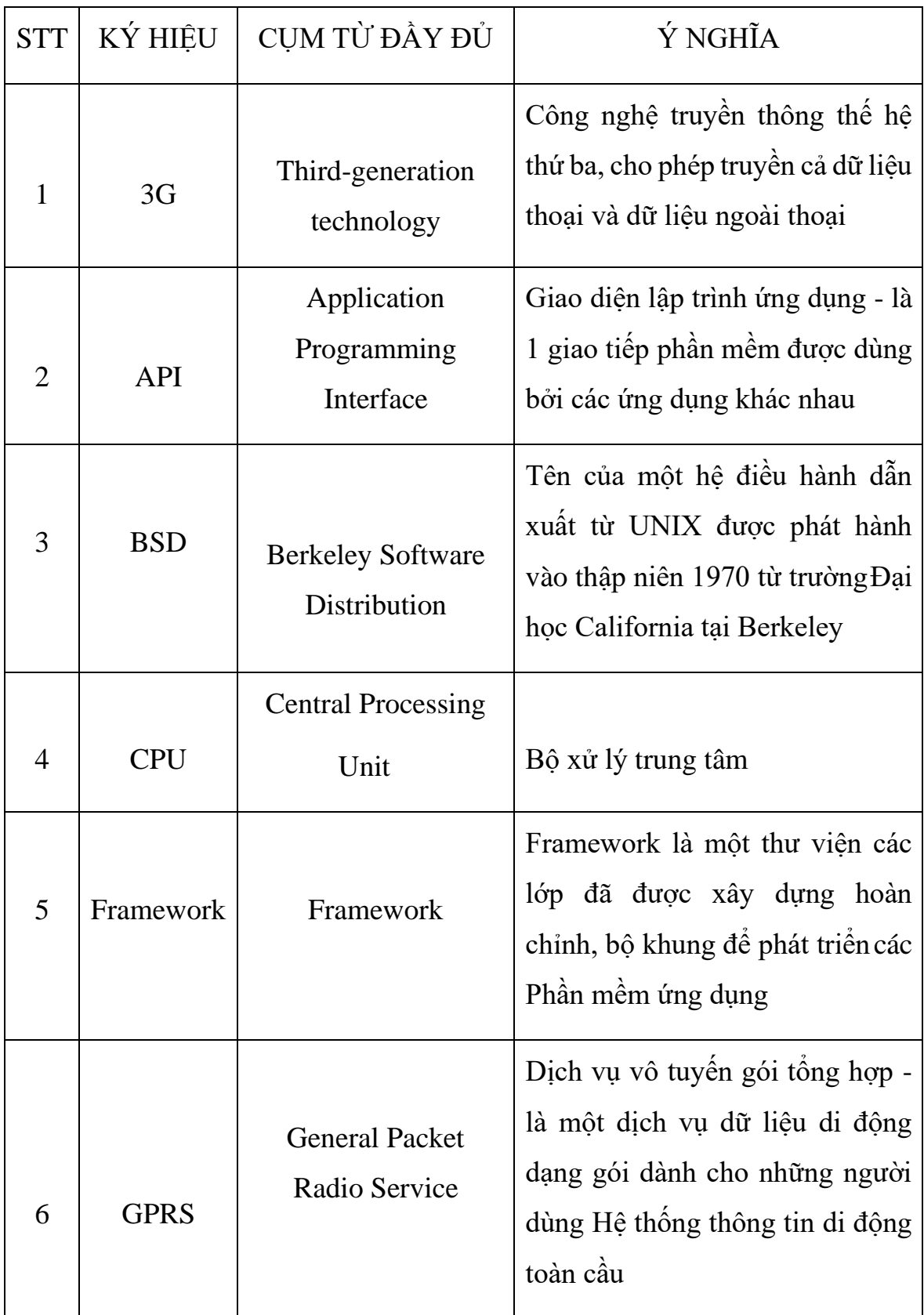